# EEL 6300 Despacho Econômico de Unidades Térmicas Parte 1

Antonio Simões Costa

UFSC - LABSPOT

4 0 8

A. Simões Costa (UFSC - Labspot) 1 | 1 | 42 | 1 | 42 | 1 | 42 | 1 | 42 | 1 | 42 | 1 | 42 | 1 | 42 | 1 | 42 | 1

 $200$ 

- Importância da consideração da eficiência econômica na operação de sistemas de potência;
- · Despacho de unidades térmicas:
	- Características das unidades geradoras térmicas;
	- · Representação simplificada da rede elétrica;
	- · Consideração das perdas de transmissão.
- **O Despacho Econômico (DE) é um problema de** *otimização com* restrições.

• Rede elétrica real

э

4 0 8

-41 - 12 K 로 > K 로 >

• Rede elétrica real

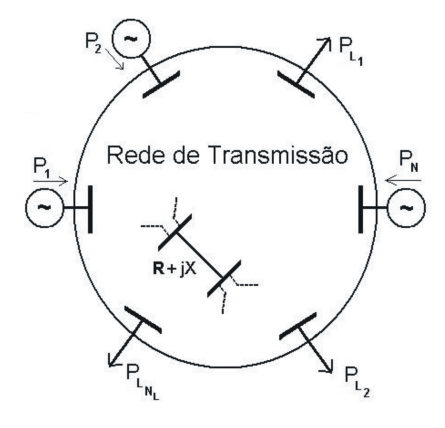

 $\leftarrow$ 

• Rede elétrica real de la contraste de Modelo em Barra única

 $\leftarrow$ 

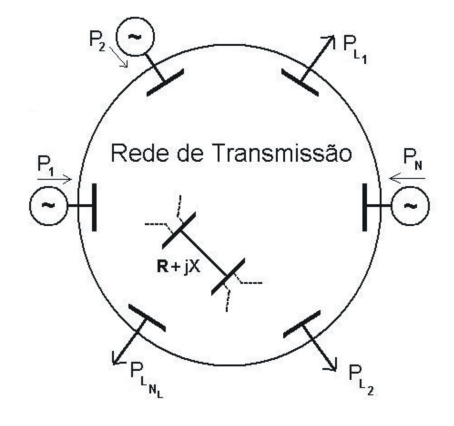

• Rede elétrica real de la contraste de Modelo em Barra única

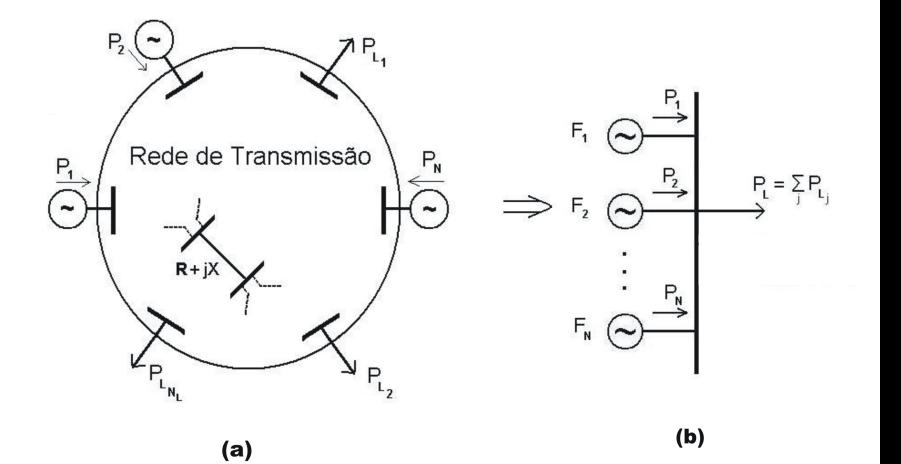

#### Representação das Unidades Geradoras

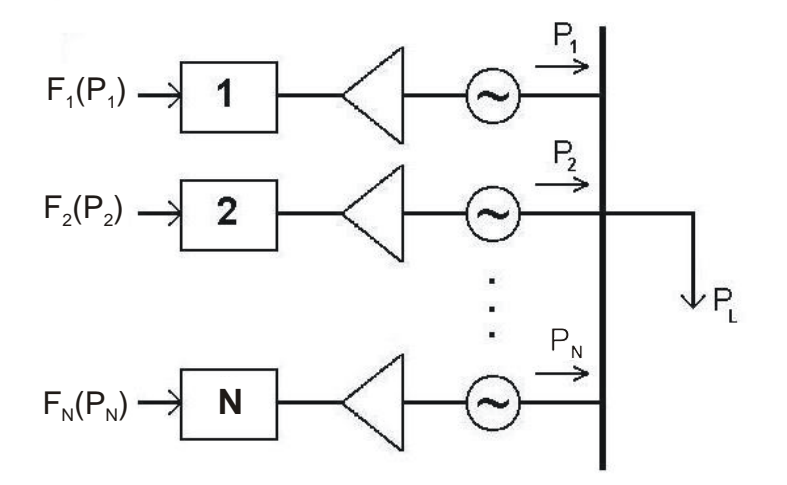

4 0 8

-4 ← →

- 4 君 8 - 4 君 8

## Formulação matemática do Problema de Despacho Econômico

$$
\min F_T(P_1, P_2, \dots, P_N) = \sum_{i=1}^N F_i(P_i)
$$
  
subjecto a  

$$
P_L - \sum_{i=1}^N P_i = 0
$$

$$
\underline{P}_i \leq P_i \leq \overline{P}_i, \quad i = 1, \dots, N
$$

э

K ロ ⊁ K 個 ≯ K 君 ⊁ K 君 ≯

● Otimização com Restrições de Igualdade

● Otimização com Restrições de Igualdade e Desigualdade

4 0 8

14 B K 4 B K

o Formulação matemática:

$$
\min_{\mathbf{x}} f(\mathbf{x})
$$

4 0 8

onde a função-objetivo  $f(\mathbf{x})$  é uma função convexa de  $\mathbf{x} = [\mathbf{x}_1, x_2, \dots, x_N]^T;$ 

경어 지금에

o Formulação matemática:

$$
\min_{\mathbf{x}} f(\mathbf{x})
$$

onde a função-objetivo  $f(x)$  é uma função convexa de  $\mathbf{x} = [\mathbf{x}_1, x_2, \dots, x_N]^T;$ 

• Condição de otimalidade:

 $\nabla_{\mathbf{x}} f(\mathbf{x}) = \mathbf{0}$ 

4 0 8

경어 지금에

o Formulação matemática:

$$
\min_{\mathbf{x}} f(\mathbf{x})
$$

onde a função-objetivo  $f(\mathbf{x})$  é uma função convexa de  $\mathbf{x} = [\mathbf{x}_1, x_2, \dots, x_N]^T;$ 

• Condição de otimalidade:

$$
\nabla_{\mathbf{x}}f(\mathbf{x})=\mathbf{0}
$$

• A condição de otimalidade acima fornece os *pontos estacionários;* 

o Formulação matemática:

$$
\min_{\mathbf{x}} f(\mathbf{x})
$$

onde a função-objetivo  $f(\mathbf{x})$  é uma função convexa de  $\mathbf{x} = [\mathbf{x}_1, x_2, \dots, x_N]^T;$ 

• Condição de otimalidade:

$$
\nabla_{\mathbf{x}}f(\mathbf{x})=\mathbf{0}
$$

• A condição de otimalidade acima fornece os *pontos estacionários;* 

 $\bullet$  O mínimo de  $f(\mathbf{x})$  é necessariamente um ponto estacionário.

$$
\min_{\mathbf{x}} f(x_1, x_2) = 0, 25 x_1^2 + x_2^2
$$

A. Simões Costa (UFSC - Labspot) 8 / 42

 $2990$ 

重

K ロ ⊁ K 個 ≯ K 君 ⊁ K 君 ≯

# Caso Irrestrito: interpretação gráfica

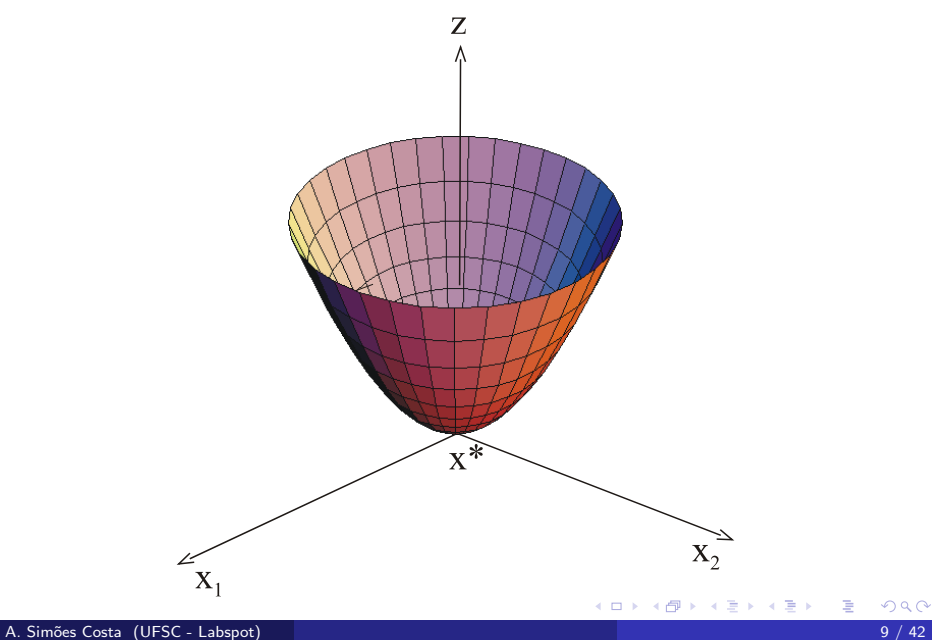

o Formulação matemática:

$$
\begin{aligned}\n\min \qquad & f(\mathbf{x}) \\
\text{sujeito a} \\
\omega(\mathbf{x}) &= 0\n\end{aligned}
$$

K ロ ⊁ K 個 ≯ K 君 ⊁ K 君 ≯

o Formulação matemática:

min  $f(\mathbf{x})$ sujeito a  $\omega(\mathbf{x})=0$ 

· Neste caso, forma-se a Função Lagrangeana:

$$
\mathcal{L}(\mathbf{x}, \lambda) = f(\mathbf{x}) + \lambda \omega(\mathbf{x})
$$

4 0 8

14 E K 4 E K

onde a variável escalar  $\lambda$  é chamada *multiplicador de Lagrange;* 

o Formulação matemática:

min  $f(\mathbf{x})$ sujeito a  $\omega(\mathbf{x})=0$ 

· Neste caso, forma-se a Função Lagrangeana:

$$
\mathcal{L}(\mathbf{x}, \lambda) = f(\mathbf{x}) + \lambda \omega(\mathbf{x})
$$

4 0 8

onde a variável escalar  $\lambda$  é chamada *multiplicador de Lagrange;* • As condições de otimalidade são:

o Formulação matemática:

min  $f(\mathbf{x})$ sujeito a  $\omega(\mathbf{x})=0$ 

· Neste caso, forma-se a Função Lagrangeana:

$$
\mathcal{L}(\mathbf{x}, \lambda) = f(\mathbf{x}) + \lambda \omega(\mathbf{x})
$$

onde a variável escalar  $\lambda$  é chamada *multiplicador de Lagrange;* 

- As condições de otimalidade são:
	- Factibilidade dual:

$$
\nabla_{\mathbf{x}} \mathcal{L}|_* = \pmb{0} \ \ \Rightarrow \ \ \nabla f(\mathbf{x}^*) + \lambda \ \nabla \omega(\mathbf{x}^*) = \pmb{0}
$$

o Formulação matemática:

$$
\begin{aligned}\n\min \qquad & f(\mathbf{x}) \\
\text{sujeito a} \\
\omega(\mathbf{x}) &= 0\n\end{aligned}
$$

· Neste caso, forma-se a Função Lagrangeana:

$$
\mathcal{L}(\mathbf{x}, \lambda) = f(\mathbf{x}) + \lambda \omega(\mathbf{x})
$$

onde a variável escalar  $\lambda$  é chamada *multiplicador de Lagrange;* 

- As condições de otimalidade são:
	- Factibilidade dual:

$$
\nabla_{\mathbf{x}} \mathcal{L}|_* = \mathbf{0} \quad \Rightarrow \quad \nabla f(\mathbf{x}^*) + \lambda \, \nabla \omega(\mathbf{x}^*) = \mathbf{0}
$$

Factibilidade primal:

$$
\nabla_{\boldsymbol{\lambda}} \mathcal{L}|_* = \pmb{0} \ \ \Rightarrow \ \ \boldsymbol{\omega}(\mathbf{x}^*) = \pmb{0}
$$

min 
$$
f(x_1, x_2) = 0, 25 x_1^2 + x_2^2
$$
  
sujeito a  
 $\omega(x_1, x_2) = 5 - x_1 - x_2 = 0$ 

A. Sim˜oes Costa (UFSC - Labspot) 11 / 42

活

メロメ メタメ メミメ メミメ

## Caso com restrições: ilustração

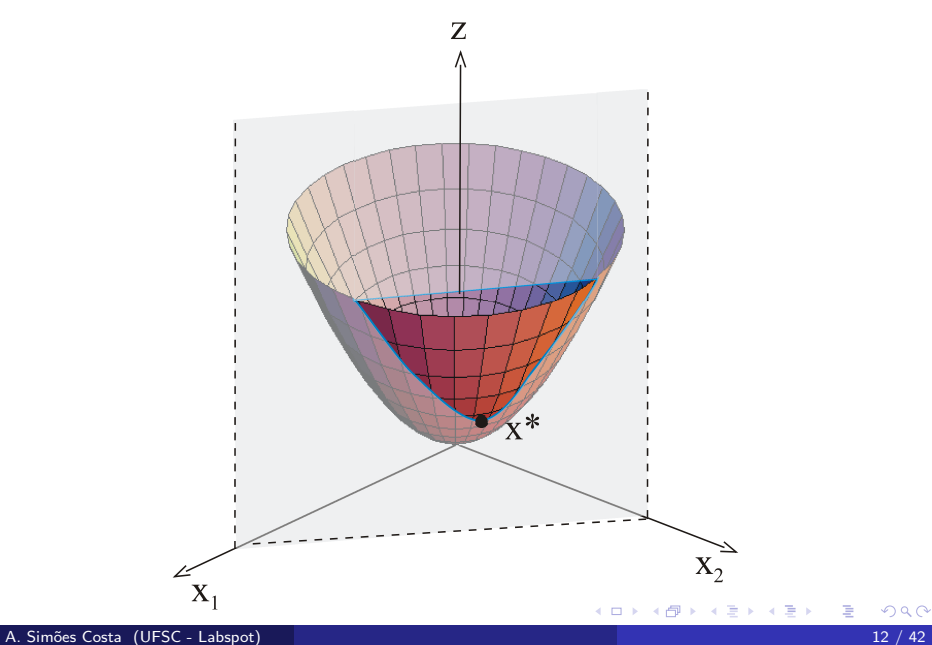

**·** Função Lagrangeana:

$$
\mathcal{L}(\mathbf{x},\boldsymbol{\lambda}) = \mathbf{f}(\mathbf{x}) + \boldsymbol{\lambda} \ \boldsymbol{\omega}(\mathbf{x})
$$

Factibilidade dual:

$$
\nabla_{\mathbf{x}} \mathcal{L}(\mathbf{x}^*, \boldsymbol{\lambda}^*) = \mathbf{0} \ \implies \ \nabla_{\mathbf{x}} \ f(\mathbf{x}^*) + \boldsymbol{\lambda} \ \nabla_{\mathbf{x}} \ \omega(\mathbf{x}^*) = \mathbf{0}
$$

Factibilidade primal:

$$
\nabla_{\boldsymbol{\lambda}}\mathcal{L}(\mathbf{x}^*,\boldsymbol{\lambda}^*)=\mathbf{0}\ \implies\ \boldsymbol{\omega}(\mathbf{x}^*)=\mathbf{0}
$$

4 0 8

э. メスラメ э

## Interpretação das Condições de Otimalidade

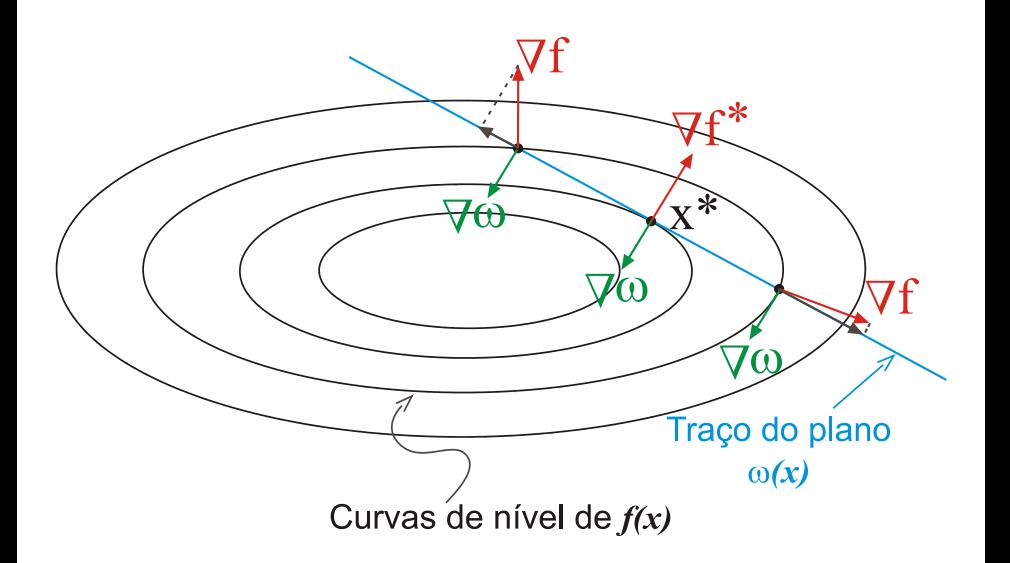

 $\leftarrow$ 

Considere o problema de três unidades térmicas alimentando uma carga total de 800 MW. Os dados das unidades são:

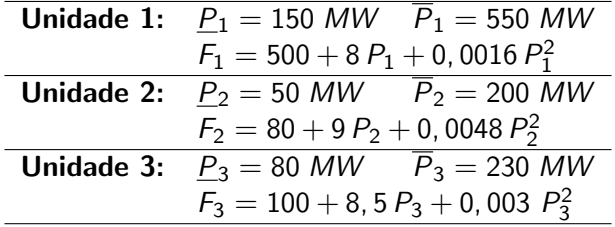

4 0 8

 $\bullet$  O problema de DE para as 3 unidades é formulado como:

min  $F_T(P_1, P_2, P_3) = F_1(P_1) + F_2(P_2) + F_3(P_3)$ sujeito a

 $P_1 - (P_1 + P_2 + P_3) = 0$ 

イロト イ御 トイ君 トイ君 トー

• O problema de DE para as 3 unidades é formulado como:

min  $F_T(P_1, P_2, P_3) = F_1(P_1) + F_2(P_2) + F_3(P_3)$ sujeito a

$$
P_L - (P_1 + P_2 + P_3) = 0
$$

• A função Lagrangeana neste caso é:

$$
\mathcal{L}(P_1, P_2, P_2, \lambda) = \sum_{i=1}^{3} F_i(P_i) + \lambda (P_L - \sum_{i=1}^{N} P_i)
$$

イロト イ母 トイヨ トイヨト

• O problema de DE para as 3 unidades é formulado como:

min  $F_T(P_1, P_2, P_3) = F_1(P_1) + F_2(P_2) + F_3(P_3)$ sujeito a

$$
P_L - (P_1 + P_2 + P_3) = 0
$$

• A função Lagrangeana neste caso é:

$$
\mathcal{L}(P_1, P_2, P_2, \lambda) = \sum_{i=1}^{3} F_i(P_i) + \lambda (P_L - \sum_{i=1}^{N} P_i)
$$

As condições de otimalidade são:

• O problema de DE para as 3 unidades é formulado como:

min  $F_T(P_1, P_2, P_3) = F_1(P_1) + F_2(P_2) + F_3(P_3)$ sujeito a

 $P_1 - (P_1 + P_2 + P_3) = 0$ 

• A função Lagrangeana neste caso é:

$$
\mathcal{L}(P_1, P_2, P_2, \lambda) = \sum_{i=1}^{3} F_i(P_i) + \lambda (P_L - \sum_{i=1}^{N} P_i)
$$

As condições de otimalidade são:

Factibilidade dual:

$$
\nabla_{\mathbf{x}} \mathcal{L}(\mathbf{P}^*, \boldsymbol{\lambda}^*) = \mathbf{0} \implies \left. \frac{\partial \mathcal{L}}{\partial P_i} \right|_* = F'_i(P_i^*) - \boldsymbol{\lambda}^* = 0, \ i = 1, 2, 3
$$

∢ ロ ▶ ( q @ ) → ( @ ) → ( @ ) →

• O problema de DE para as 3 unidades é formulado como:

min  $F_T(P_1, P_2, P_3) = F_1(P_1) + F_2(P_2) + F_3(P_3)$ sujeito a

$$
P_L - (P_1 + P_2 + P_3) = 0
$$

• A função Lagrangeana neste caso é:

$$
\mathcal{L}(P_1, P_2, P_2, \lambda) = \sum_{i=1}^{3} F_i(P_i) + \lambda (P_L - \sum_{i=1}^{N} P_i)
$$

As condições de otimalidade são:

Factibilidade dual:

$$
\nabla_{\mathbf{x}} \mathcal{L}(\mathbf{P}^*, \boldsymbol{\lambda}^*) = \mathbf{0} \implies \left. \frac{\partial \mathcal{L}}{\partial P_i} \right|_* = F'_i(P_i^*) - \boldsymbol{\lambda}^* = 0, \ i = 1, 2, 3
$$

• Factibilidade primal (equação de balanço de potência):

$$
\nabla_{\lambda} \mathcal{L}(\mathbf{P}^*, \lambda^*) = \mathbf{0} \quad \Rightarrow \quad P_L = P_1^* + P_2^* + P_3^*
$$

イロト イ母 トイヨ トイヨト

 $\bullet$  As condições de factibilidade dual fornecem:

$$
F'_1(P_1) = 8 + 0,0032 P_1 = \lambda \t P_1 = (\lambda - 8)/0,0032
$$
  
\n
$$
F'_2(P_2) = 9 + 0,0096 P_2 = \lambda \Rightarrow P_2 = (\lambda - 9)/0,0096
$$
  
\n
$$
F'_3(P_3) = 8,5 + 0,006 P_3 = \lambda \t P_3 = (\lambda - 8,5)/0,006
$$

4 0 8

IK BIN K BIN

As condições de factibilidade dual fornecem:

$$
F'_1(P_1) = 8 + 0,0032 P_1 = \lambda \t P_1 = (\lambda - 8)/0,0032
$$
  
\n
$$
F'_2(P_2) = 9 + 0,0096 P_2 = \lambda \Rightarrow P_2 = (\lambda - 9)/0,0096
$$
  
\n
$$
F'_3(P_3) = 8,5 + 0,006 P_3 = \lambda \t P_3 = (\lambda - 8,5)/0,006
$$

 $\bullet$  Substituindo  $P_1$ ,  $P_2$  e  $P_3$  na equação de balanço de potência com  $P_1 = 800$  MW:

$$
\frac{\lambda - 8}{0.0032} + \frac{\lambda - 9}{0.0096} + \frac{\lambda - 8.5}{0.006} = 800 \Rightarrow \lambda^* = 9,693 \text{ $\$}/\textit{MWh}
$$

4 0 8

. . . **. . . .** 

As condições de factibilidade dual fornecem:

$$
F'_1(P_1) = 8 + 0,0032 P_1 = \lambda \t P_1 = (\lambda - 8)/0,0032
$$
  
\n
$$
F'_2(P_2) = 9 + 0,0096 P_2 = \lambda \Rightarrow P_2 = (\lambda - 9)/0,0096
$$
  
\n
$$
F'_3(P_3) = 8,5 + 0,006 P_3 = \lambda \t P_3 = (\lambda - 8,5)/0,006
$$

 $\bullet$  Substituindo  $P_1, P_2 \in P_3$  na equação de balanço de potência com  $P_1 = 800$  MW:

$$
\frac{\lambda - 8}{0.0032} + \frac{\lambda - 9}{0.0096} + \frac{\lambda - 8.5}{0.006} = 800 \Rightarrow \lambda^* = 9,693 \text{ $\$}/\textit{MWh}
$$

• Com este valor de  $\lambda$  obtemos as potências geradas:

$$
P_1^* = 529,02 \text{ MW} \quad P_2^* = 72,17 \text{ MW} \quad P_3^* = 198,81 \text{ MW}
$$

As condições de factibilidade dual fornecem:

$$
F'_1(P_1) = 8 + 0,0032 P_1 = \lambda \t P_1 = (\lambda - 8)/0,0032
$$
  
\n
$$
F'_2(P_2) = 9 + 0,0096 P_2 = \lambda \Rightarrow P_2 = (\lambda - 9)/0,0096
$$
  
\n
$$
F'_3(P_3) = 8,5 + 0,006 P_3 = \lambda \t P_3 = (\lambda - 8,5)/0,006
$$

 $\bullet$  Substituindo  $P_1, P_2 \in P_3$  na equação de balanço de potência com  $P_1 = 800$  MW:

$$
\frac{\lambda - 8}{0.0032} + \frac{\lambda - 9}{0.0096} + \frac{\lambda - 8.5}{0.006} = 800 \Rightarrow \lambda^* = 9,693 \text{ $\$}/\textit{MWh}
$$

• Com este valor de  $\lambda$  obtemos as potências geradas:

 $P_1^* = 529,02$  MW  $P_2^* = 72,17$  MW  $P_3^* = 198,81$  MW

Como todas elas obedecem os limites m´ınimos e m´aximos das respectivas unidades, este é o despacho ótimo.

イロト 不優 ト 不重 ト 不重 トー 重

Reconsidere o problema de três unidades térmicas, cujos dados são os mesmos do Exemplo 1. Entretanto, a carga total é agora aumentada para 950 MW. Recalcule o despacho ótimo das unidades.

Solução:

 $\bullet$  Como apenas  $P_L$  muda em relação ao Exemplo 1, o novo valor de  $\lambda$  é obtido de

$$
\frac{\lambda - 8}{0.0032} + \frac{\lambda - 9}{0.0096} + \frac{\lambda - 8.5}{0.006} = 950 \Rightarrow \lambda^* = 9,95 \text{ $\$}/\textit{MWh}
$$

que fornece

 $P_1 = 609.37$  MW  $P_2 = 98.96$  MW  $P_3 = 241$  MW

K ロンス 御 > ス ヨ > ス ヨ > 一 ヨ

Reconsidere o problema de três unidades térmicas, cujos dados são os mesmos do Exemplo 1. Entretanto, a carga total é agora aumentada para 950 MW. Recalcule o despacho ótimo das unidades.

Solução:

 $\bullet$  Como apenas  $P_L$  muda em relação ao Exemplo 1, o novo valor de  $\lambda$  é obtido de

$$
\frac{\lambda - 8}{0.0032} + \frac{\lambda - 9}{0.0096} + \frac{\lambda - 8.5}{0.006} = 950 \Rightarrow \lambda^* = 9,95 \text{ $\$}/\textit{MWh}
$$

que fornece

 $P_1 = 609, 37$  MW  $P_2 = 98, 96$  MW  $P_3 = 241$  MW

 $\bullet$  Observa-se que  $P_1 > \overline{P}_1$  e  $P_3 > \overline{P}_3$ . Portanto esta solução é *inviável*.

イロト イ団 トイミト イミト ニヨー りんぴ
• A não consideração dos limites de geração na formulação do problema pode conduzir a soluções inviáveis;

- A não consideração dos limites de geração na formulação do problema pode conduzir a soluções inviáveis;
- · É possível modificar a solução obtida de modo a torná-la viável, mas não haverá garantias sobre a otimalidade da nova solução encontrada;
- A não consideração dos limites de geração na formulação do problema pode conduzir a soluções inviáveis;
- · É possível modificar a solução obtida de modo a torná-la viável, mas não haverá garantias sobre a otimalidade da nova solução encontrada;
- Fica evidente a necessidade da consideração dos limites de geração, sob a forma de restrições de desigualdade, na formulação e solução do problema de otimização.

### Inclusão das Restrições de Desigualdade

· Formulação matemática do problema de otimização

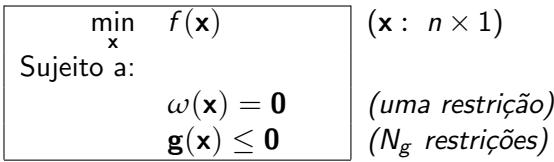

### Inclusão das Restrições de Desigualdade

• Formulação matemática do problema de otimização

| min           | $f(x)$                     | $(x : n \times 1)$       |
|---------------|----------------------------|--------------------------|
| Sujeito a:    | $\omega(x) = 0$            | $(\text{uma restrição})$ |
| $g(x) \leq 0$ | $(N_g \text{ restrições})$ |                          |

**• Função Lagrangeana:** 

$$
\mathcal{L}(\mathbf{x}, \lambda, \pi) = f(\mathbf{x}) + \lambda \omega(\mathbf{x}) + \pi^{\mathsf{T}} \mathbf{g}(\mathbf{x}),
$$

onde

$$
\boldsymbol{\pi} = \left[ \begin{array}{cccc} \pi_1 & \pi_2 & \ldots & \pi_{N_g} \end{array} \right]^T
$$

 $\acute{\text{e}}$  o vetor de multiplicadores de Lagrange das restrições de desigualdade.

경어 지금에

· Problema de otimização e função Lagrangeana:

$$
\begin{array}{cc}\n\min_{\mathbf{x}} & f(\mathbf{x}) \\
\text{Subjecto a:} \\
& \omega(\mathbf{x}) = \mathbf{0} \\
& \mathbf{g}(\mathbf{x}) \leq \mathbf{0}\n\end{array}
$$

$$
\mathcal{L}(\mathbf{x}, \lambda, \pi) = f(\mathbf{x}) + \lambda \omega(\mathbf{x}) + \pi^T \mathbf{g}(\mathbf{x})
$$

4 0 8

- ∢ ⊫™ - 12 Gradual Gradua

· Problema de otimização e função Lagrangeana:

$$
\min_{\mathbf{x}} f(\mathbf{x})
$$
  
Subjecto a:  

$$
\omega(\mathbf{x}) = \mathbf{0}
$$
  

$$
\mathbf{g}(\mathbf{x}) \le \mathbf{0}
$$

$$
\mathcal{L}(\mathbf{x}, \lambda, \pi) = f(\mathbf{x}) + \lambda \omega(\mathbf{x}) + \pi^T \mathbf{g}(\mathbf{x})
$$

4 0 8

• Variáveis primais - são as variáveis de otimização, x;

- 4 B X

· Problema de otimização e função Lagrangeana:

$$
\min_{\mathbf{x}} f(\mathbf{x})
$$
  
Subjecto a:  

$$
\omega(\mathbf{x}) = \mathbf{0}
$$
  

$$
\mathbf{g}(\mathbf{x}) \le \mathbf{0}
$$

$$
\mathcal{L}(\mathbf{x}, \lambda, \pi) = f(\mathbf{x}) + \lambda \omega(\mathbf{x}) + \pi^T \mathbf{g}(\mathbf{x})
$$

- Variáveis primais são as variáveis de otimização, x;
- Variáveis duais são os multiplicadores de Lagrange:

**• Problema de otimização e função Lagrangeana:** 

$$
\min_{\mathbf{x}} f(\mathbf{x})
$$
  
Subjecto a:  

$$
\omega(\mathbf{x}) = \mathbf{0}
$$
  

$$
\mathbf{g}(\mathbf{x}) \le \mathbf{0}
$$

$$
\mathcal{L}(\mathbf{x}, \lambda, \pi) = f(\mathbf{x}) + \lambda \omega(\mathbf{x}) + \pi^T \mathbf{g}(\mathbf{x})
$$

- Variáveis primais são as variáveis de otimização, x;
- Variáveis duais são os multiplicadores de Lagrange:
	- $\bullet$  da restrição de igualdade,  $\lambda$ ;

**• Problema de otimização e função Lagrangeana:** 

$$
\min_{\mathbf{x}} f(\mathbf{x})
$$
  
Subjecto a:  

$$
\omega(\mathbf{x}) = \mathbf{0}
$$
  

$$
\mathbf{g}(\mathbf{x}) \le \mathbf{0}
$$

$$
\mathcal{L}(\mathbf{x}, \lambda, \pi) = f(\mathbf{x}) + \lambda \omega(\mathbf{x}) + \pi^T \mathbf{g}(\mathbf{x})
$$

- Variáveis primais são as variáveis de otimização, x;
- Variáveis duais são os multiplicadores de Lagrange:
	- $\bullet$  da restrição de igualdade,  $\lambda$ ;
	- o das restrições de desigualdade, π.

A otimalidade da solução exige o cumprimento das condições de Karush-Kuhn-Tucker, que consistem de:

• Condições de Factibilidade Dual;

 $\leftarrow$ 

A otimalidade da solução exige o cumprimento das condições de Karush-Kuhn-Tucker, que consistem de:

• Condições de Factibilidade Dual;

• Condições de Factibilidade Primal;

A otimalidade da solução exige o cumprimento das condições de Karush-Kuhn-Tucker, que consistem de:

- Condições de Factibilidade Dual;
- Condições de Factibilidade Primal;
- Condições de Folga Complementar.

#### Condições de Karush-Kuhn-Tucker (1) Factibilidade Dual

· Problema de Otimização e Função Lagrangeana:

$$
\min_{\mathbf{x}} f(\mathbf{x})
$$
  
Subjecto a:  

$$
\omega(\mathbf{x}) = \mathbf{0}
$$
  

$$
\mathbf{g}(\mathbf{x}) \le \mathbf{0}
$$

$$
\mathcal{L}(\mathbf{x}, \lambda, \pi) = f(\mathbf{x}) + \lambda \omega(\mathbf{x}) + \pi^T \mathbf{g}(\mathbf{x})
$$

4 D F

- 4 FF - 18 IK BIN K BIN

#### Condições de Karush-Kuhn-Tucker (1) Factibilidade Dual

· Problema de Otimização e Função Lagrangeana:

$$
\min_{\mathbf{x}} f(\mathbf{x})
$$
  
Subjecto a:  

$$
\omega(\mathbf{x}) = \mathbf{0}
$$
  

$$
\mathbf{g}(\mathbf{x}) \le \mathbf{0}
$$

$$
\mathcal{L}(\mathbf{x}, \lambda, \boldsymbol{\pi}) = f(\mathbf{x}) + \lambda \omega(\mathbf{x}) + \boldsymbol{\pi}^T \mathbf{g}(\mathbf{x})
$$

Factibilidade Dual:

$$
\nabla_{\mathbf{x}} \mathcal{L}\big|_{*} = \mathbf{0} \Rightarrow \nabla f(\mathbf{x}^{*}) + \lambda^{*} \nabla \omega(\mathbf{x}^{*}) + \mathbf{G}(\mathbf{x}^{*})^{\mathsf{T}} \pi^{*} = \mathbf{0},
$$

4 D F

- 4個 ▶ . 4 重 ▶ . 4 重 ▶

onde

$$
\boldsymbol{\nabla} \omega {=} \left[ \partial \omega / \partial \mathbf{x} \right]~(n \times 1) \quad \text{e} \quad \boldsymbol{\mathsf{G}}(\mathbf{x}) = \left[ \partial \mathbf{g} / \partial \mathbf{x} \right]~(N_g \times n)
$$

#### Condições de Karush-Kuhn-Tucker (2) Factibilidade Primal

**• Problema de Otimização e Função Lagrangeana:** 

min x  $f(\mathbf{x})$ Sujeito a:  $\omega(\mathbf{x}) = \mathbf{0}$  $g(x) < 0$ 

$$
\mathcal{L}(\mathbf{x}, \lambda, \pi) = f(\mathbf{x}) + \lambda \omega(\mathbf{x}) + \pi^T \mathbf{g}(\mathbf{x})
$$

4 0 8

- 4 君 8 - 4 君 8

#### Condições de Karush-Kuhn-Tucker (2) Factibilidade Primal

**• Problema de Otimização e Função Lagrangeana:** 

min x  $f(\mathbf{x})$ Sujeito a:  $\omega(\mathbf{x}) = \mathbf{0}$  $g(x) \leq 0$ 

$$
\mathcal{L}(\mathbf{x}, \lambda, \pi) = f(\mathbf{x}) + \lambda \omega(\mathbf{x}) + \pi^T \mathbf{g}(\mathbf{x})
$$

Factibilidade Primal:

$$
\begin{array}{c} \omega(\mathbf{x}^*)=\mathbf{0}\\ \mathbf{g}(\mathbf{x}^*)\leq \mathbf{0} \end{array}
$$

4 0 8

4 E K 4 E K

#### Condições de Karush-Kuhn-Tucker (3) Folga Complementar (1)

· Problema de Otimização e Função Lagrangeana:

$$
\min_{\mathbf{x}} f(\mathbf{x})
$$
  
Subjecto a:  

$$
\omega(\mathbf{x}) = \mathbf{0}
$$
  

$$
\mathbf{g}(\mathbf{x}) \le \mathbf{0}
$$

$$
\mathcal{L}(\mathbf{x}, \lambda, \pi) = f(\mathbf{x}) + \lambda \omega(\mathbf{x}) + \pi^T \mathbf{g}(\mathbf{x})
$$

メロメ メタメ メミメ メミメ

### Condições de Karush-Kuhn-Tucker (3) Folga Complementar (1)

• Problema de Otimização e Função Lagrangeana:

$$
\min_{\mathbf{x}} f(\mathbf{x})
$$
  
Subjecto a:  

$$
\omega(\mathbf{x}) = \mathbf{0}
$$
  

$$
\mathbf{g}(\mathbf{x}) \le \mathbf{0}
$$

$$
\mathcal{L}(\mathbf{x}, \lambda, \pi) = f(\mathbf{x}) + \lambda \omega(\mathbf{x}) + \pi^T \mathbf{g}(\mathbf{x})
$$

• Condições de Folga complementar:

$$
\begin{array}{rcl}\n\pi_i^* \; g_i(\mathbf{x}^*) & = & 0 \\
\pi_i^* & \geq & 0\n\end{array}\n\bigg\} \; i = 1, \ldots, N_g
$$

4 0 8

. . . **. . . .** 

Interpretação das condições de Folga Complementar:

$$
\pi_i^* g_i(\mathbf{x}^*) = 0 \Rightarrow \begin{cases} \pi_i^* = 0, \ g_i(\mathbf{x}^*) < 0 \implies \text{Restr. } g_i \text{ inativa na solução} \\ \text{ou} \\ \pi_i^* > 0, \ g_i(\mathbf{x}^*) = 0 \implies \text{Restr. } g_i \text{ ativa na solução} \end{cases}
$$

4 0 8

- 4母 ト 4 ヨ ト 4 ヨ ト

**·** Problema:

$$
\min_{\mathbf{x}} f(\mathbf{x}) = 0, 25x_1^2 + x_2^2
$$
  
Subjecto a:  

$$
\omega(\mathbf{x}) = 5 - x_1 - x_2 = 0
$$
  

$$
\mathbf{g}(\mathbf{x}) = x_1 + 0, 2x_2 - 3 \le 0
$$

活

K ロ ⊁ K 個 ≯ K 君 ⊁ K 君 ≯

Problema:

$$
\min_{\mathbf{x}} f(\mathbf{x}) = 0, 25x_1^2 + x_2^2
$$
  
Subjecto a:  

$$
\omega(\mathbf{x}) = 5 - x_1 - x_2 = 0
$$
  

$$
\mathbf{g}(\mathbf{x}) = x_1 + 0, 2x_2 - 3 \le 0
$$

**·** Função Lagrangeana:

 $\mathcal{L} = 0$ ,  $25x_1^2 + x_2^2 + \lambda \times (5 - x_1 - x_2) + \pi \times (x_1 + 0, 2x_2 - 3)$ 

造

K ロ ▶ K 優 ▶ K 둘 ▶ K 둘 ▶ ...

**•** Função Lagrangeana:

 $\mathcal{L}=0, 25x_1^2+x_2^2+\lambda(5-x_1-x_2)+\pi(x_1+0, 2x_2-3)$ 

K ロ ▶ K 優 ▶ K 결 ▶ K 결 ▶ ○ 결

o Função Lagrangeana:

$$
\mathcal{L=0,25x_1^2+x_2^2+\lambda\,\left(5-x_1-x_2\right)+\pi\,\left(x_1+0,2x_2-3\right)
$$

4 0 8

- 41 **SILLER** 

· Condições de KKT:

Gradual Gradua

**•** Função Lagrangeana:

$$
\mathcal{L}=0, 25x_1^2+x_2^2+\lambda(5-x_1-x_2)+\pi(x_1+0, 2x_2-3)
$$

- · Condições de KKT:
	- Factibilidade dual ( $\nabla_{\mathbf{x}}\mathcal{L}|_* = \mathbf{0}$ ):

$$
0, 5x_1 - \lambda + \pi = 0 2x_2 - \lambda + 0, 2\pi = 0
$$

4 0 8

K 로 베 K 로 로 베

**•** Função Lagrangeana:

$$
\mathcal{L}=0, 25x_1^2+x_2^2+\lambda(5-x_1-x_2)+\pi(x_1+0, 2x_2-3)
$$

- · Condições de KKT:
	- Factibilidade dual ( $\nabla_{\mathbf{x}}\mathcal{L}|_* = \mathbf{0}$ ):

$$
0, 5x_1 - \lambda + \pi = 0 2x_2 - \lambda + 0, 2\pi = 0
$$

Factibilidade Primal:

$$
5 - x_1 - x_2 = 0
$$
  

$$
x_1 + 0, 2x_2 - 3 \leq 0
$$

4 0 8

4 E K 4 E K

**o** Função Lagrangeana:

$$
\mathcal{L}=0, 25x_1^2+x_2^2+\lambda(5-x_1-x_2)+\pi(x_1+0, 2x_2-3)
$$

- Condições de KKT:
	- Factibilidade dual ( $\nabla_{\mathbf{x}}\mathcal{L}|_* = \mathbf{0}$ ):

$$
0, 5x_1 - \lambda + \pi = 0 2x_2 - \lambda + 0, 2\pi = 0
$$

Factibilidade Primal:

$$
5 - x_1 - x_2 = 0
$$
  

$$
x_1 + 0, 2x_2 - 3 \leq 0
$$

• Folga complementar:

$$
\begin{array}{lcl} \pi \left( x_1 + 0 , 2 x_2 - 3 \right) & = & 0 \\ \pi & \geq & 0 \end{array}
$$

4 0 8

14 E K 4 E K

Solução:

**•** Hipótese: A restrição de desigualdade é inativa na solução $\Rightarrow \pi = 0$ :

4 0 8

ミメスミメ

Solução:

- **•** Hipótese: A restrição de desigualdade é inativa na solução $\Rightarrow \pi = 0$ :
	- Neste caso, resolve-se o sistema formado pelas conds. de otimalidade dadas por equações, com  $\pi = 0$ :

$$
0, 5x_1 - \lambda = 0 \n2x_2 - \lambda = 0 \n5 - x_1 - x_2 = 0
$$

o que resulta em

$$
x_1 = 4
$$
;  $x_2 = 1$ ;  $\lambda = 2$ 

Solução:

- **•** Hipótese: A restrição de desigualdade é inativa na solução $\Rightarrow \pi = 0$ :
	- Neste caso, resolve-se o sistema formado pelas conds. de otimalidade dadas por equações, com  $\pi = 0$ :

$$
0, 5x_1 - \lambda = 0 \n2x_2 - \lambda = 0 \n5 - x_1 - x_2 = 0
$$

o que resulta em

$$
x_1=4; \quad x_2=1; \quad \lambda=2
$$

· Esta candidata a solução é inviável, pois

$$
x_1+0, 2x_2-3 \quad \nleq \quad 0
$$

• Conclui-se portanto que a hipótese anterior é incorreta. Logo, a restrição de desigualdade deve estar ativa na solução $\Rightarrow \pi > 0$ ;

- Conclui-se portanto que a hipótese anterior é incorreta. Logo, a restrição de desigualdade deve estar ativa na solução $\Rightarrow \pi > 0$ ;
- Como  $\pi > 0 \Rightarrow g_i(\mathbf{x}^*) = 0$ , devemos resolver agora o sistema formado por 4 equações e 4 incóginitas:

$$
0, 5x_1 - \lambda + \pi = 0
$$
  
\n
$$
2x_2 - \lambda + 0, 2\pi = 0
$$
  
\n
$$
5 - x_1 - x_2 = 0
$$
  
\n
$$
x_1 + 0, 2x_2 - 3 = 0
$$

o que fornece

$$
x_1^*=2,5; \ x_2^*=2,5; \ \ \lambda^*=5,9375 \quad \pi^*=4,6875
$$

- Conclui-se portanto que a hipótese anterior é incorreta. Logo, a restrição de desigualdade deve estar ativa na solução $\Rightarrow \pi > 0$ ;
- Como  $\pi > 0 \Rightarrow g_i(\mathbf{x}^*) = 0$ , devemos resolver agora o sistema formado por 4 equações e 4 incóginitas:

$$
0, 5x_1 - \lambda + \pi = 0
$$
  
\n
$$
2x_2 - \lambda + 0, 2\pi = 0
$$
  
\n
$$
5 - x_1 - x_2 = 0
$$
  
\n
$$
x_1 + 0, 2x_2 - 3 = 0
$$

o que fornece

$$
x_1^*=2,5; \ x_2^*=2,5; \ \ \lambda^*=5,9375 \quad \pi^*=4,6875
$$

• Como  $\pi > 0$ , esta solução é viável e portanto é a solução ótima.

# Aplicação ao Problema de Despacho Econômico

Tratamento dos limites de geração

 $\bullet$  Os limites inferior e superior de geração são expressos como:

$$
\underline{P}_i \le P_i \le \overline{P}_i, i = 1, \dots, N
$$

4 0 8

4 E K 4 E K

# Aplicação ao Problema de Despacho Econômico

Tratamento dos limites de geração

 $\bullet$  Os limites inferior e superior de geração são expressos como:

$$
\underline{P}_i \le P_i \le \overline{P}_i, i = 1, \dots, N
$$

 $\bullet$  É fácil se concluir que cada uma destas restrições pode ser decomposta em duas restrições do tipo "menor ou igual":

$$
P_i - \bar{P}_i \leq 0
$$
  
-P<sub>i</sub> + P<sub>i</sub>  $\leq 0$ 

### Aplicação ao Problema de Despacho Econômico

Consideraremos o problema composto por duas unidades geradoras:

min 
$$
F_T(P_1, P_2) = F_1(P_1) + F_2(P_2)
$$
  
s.a.

$$
P_L - P_1 - P_2 = 0
$$
  
\n
$$
P_1 - P_1 \leq 0
$$
  
\n
$$
-P_1 + P_1 \leq 0
$$
  
\n
$$
P_2 - P_2 \leq 0
$$
  
\n
$$
-P_2 + P_2 \leq 0
$$
## Aplicação ao Problema de Despacho Econômico

• Consideraremos o problema composto por *duas* unidades geradoras:

min 
$$
F_T(P_1, P_2) = F_1(P_1) + F_2(P_2)
$$
  
s.a.

$$
P_L - P_1 - P_2 = 0
$$
  
\n
$$
P_1 - P_1 \leq 0
$$
  
\n
$$
-P_1 + P_1 \leq 0
$$
  
\n
$$
P_2 - P_2 \leq 0
$$
  
\n
$$
-P_2 + P_2 \leq 0
$$

 $\bullet$  A função Lagrangeana correspondente é dada por:

$$
\mathcal{L}(P_1, P_2, \lambda, \bar{\pi}_1, \underline{\pi}_1, \bar{\pi}_2, \underline{\pi}_2) = F_1(P_1) + F_2(P_2) + \newline \lambda (P_L - P_1 - P_2) + \newline \bar{\pi}_1 (P_1 - \bar{P}_1) + \underline{\pi}_1 (-P_1 + \underline{P}_1) + \newline \bar{\pi}_2 (P_2 - \bar{P}_2) + \underline{\pi}_2 (-P_2 + \underline{P}_2)
$$

4 0 8

# Condições de KKT

a) Condições de factibilidade dual:

$$
F'_1(P_1) - \lambda + \bar{\pi}_1 - \underline{\pi}_1 = 0
$$
  

$$
F'_2(P_2) - \lambda + \bar{\pi}_2 - \underline{\pi}_2 = 0
$$

b) Condições de factibilidade primal:

$$
P_{L} - P_{1} - P_{2} = 0
$$
  
\n
$$
P_{1} - \bar{P}_{1} \leq 0
$$
  
\n
$$
-P_{1} + \underline{P}_{1} \leq 0
$$
  
\n
$$
P_{2} - \bar{P}_{2} \leq 0
$$
  
\n
$$
-P_{2} + \underline{P}_{2} \leq 0
$$

c) Condições de folga complementar:

$$
\begin{array}{lll}\n\bar{\pi}_1(P_1-\bar{P}_1)=0, & \underline{\pi}_1(-P_1+\underline{P}_1)=0, & \bar{\pi}_1\geq 0, \underline{\pi}_1\geq 0\\
\bar{\pi}_2(P_2-\bar{P}_2)=0, & \underline{\pi}_2(-P_2+\underline{P}_2)=0, & \bar{\pi}_2\geq 0, \underline{\pi}_2\geq 0\n\end{array}
$$

4 0 8

Gradual Gradua

## Caso 1: Nenhum limite de geração é atingido

• Não há restrição de desigualdade ativa  $\Rightarrow \bar{\pi}_i = 0$  e  $\pi_i = 0$ ,  $i = 1, 2$ ;

4 0 8

# Caso 1: Nenhum limite de geração é atingido

- Não há restrição de desigualdade ativa  $\Rightarrow \bar{\pi}_i = 0$  e  $\pi_i = 0$ ,  $i = 1, 2$ ;
- As conds. de Factibilidade dual então fornecem:

$$
F'(P_1)=F'_2(P_2)=\lambda
$$

## Caso 1: Nenhum limite de geração é atingido

- Não há restrição de desigualdade ativa  $\Rightarrow \bar{\pi}_i = 0$  e  $\pi_i = 0$ ,  $i = 1, 2$ ;
- As conds. de Factibilidade dual então fornecem:

$$
F'(P_1) = F'_2(P_2) = \lambda
$$

Logo, os custos incrementais das unidades devem ser iguais entre si:

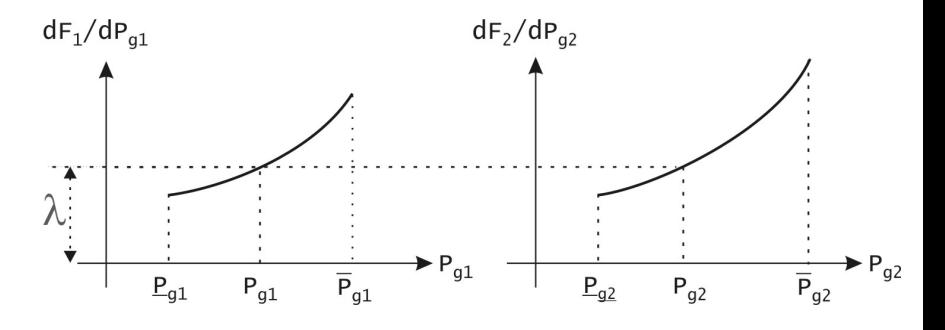

## Unidade 1 está no limite superior

 $\bullet$  Nesta situação, as conds. de folga complem. preconizam que  $\bar{\pi}_1 > 0$  $(\text{demais }\pi's=0);$ 

4 0 8

IK BIN K BIN

## Unidade 1 está no limite superior

- $\bullet$  Nesta situação, as conds. de folga complem. preconizam que  $\bar{\pi}_1 > 0$  $(\text{demais }\pi's=0);$
- As conds. de Factibilidade dual então fornecem:

$$
F'_1(P_1^*) - \lambda^* + \bar{\pi}_1^* = 0 \implies F'_1(P_1) = \lambda^* - \bar{\pi}_1 < \lambda F'_2(P_2^*) - \lambda^* = 0 \implies F'_2(P_2) = \lambda^*
$$

メロメ メタメ メミメ メミメ

## Unidade 1 está no limite superior

- **■** Nesta situação, as conds. de folga complem. preconizam que  $\bar{\pi}_1 > 0$  $(\text{demais }\pi's=0);$
- · As conds. de Factibilidade dual então fornecem::

$$
F'_1(P_1^*) - \lambda^* + \bar{\pi}_1^* = 0 \implies F'_1(P_1) = \lambda^* - \bar{\pi}_1 < \lambda
$$
  

$$
F'_2(P_2^*) - \lambda^* = 0 \implies F'_2(P_2) = \lambda^*
$$

**•** Logo, o custo incremental do gerador 1 será  $\lt \lambda$ , enquanto que o do gerador livre será igual a λ :

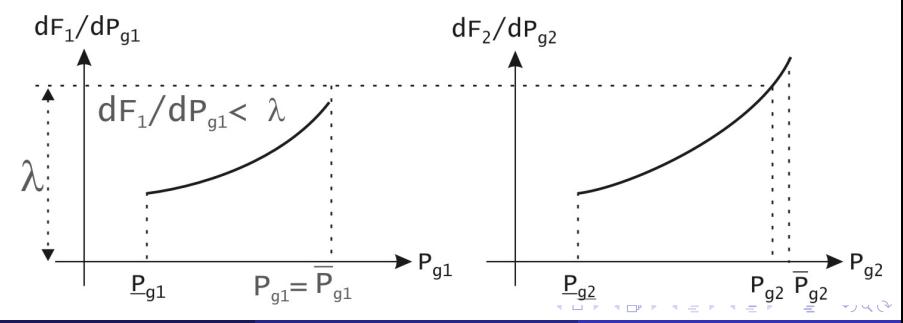

# Unidade 1 está em seu limite inferior

Neste caso,  $\overline{\pi}_1 > 0$ , e os demais  $\pi_i$ 's são todos nulos. Portanto, teremos:

$$
F'_1(P_1^*) - \lambda^* - \underline{\pi}_1 = 0 \implies F'_1(P_1^*) = \lambda + \underline{\pi}_1 > \lambda
$$
  

$$
F'_2(P_2^*) - \lambda^* = 0 \implies F'_2(P_2^*) = \lambda
$$

4 0 8

IK BIN K BIN

### Unidade 1 está em seu limite inferior

Neste caso,  $\overline{\pi}_1 > 0$ , e os demais  $\pi_i$ 's são todos nulos. Portanto, teremos:

$$
F'_1(P_1^*) - \lambda^* - \underline{\pi}_1 = 0 \implies F'_1(P_1^*) = \lambda + \underline{\pi}_1 > \lambda
$$
  

$$
F'_2(P_2^*) - \lambda^* = 0 \implies F'_2(P_2^*) = \lambda
$$

Conclui-se que, quando um gerador atinge seu limite inferior, seu custo incremental será maior que  $λ$  :

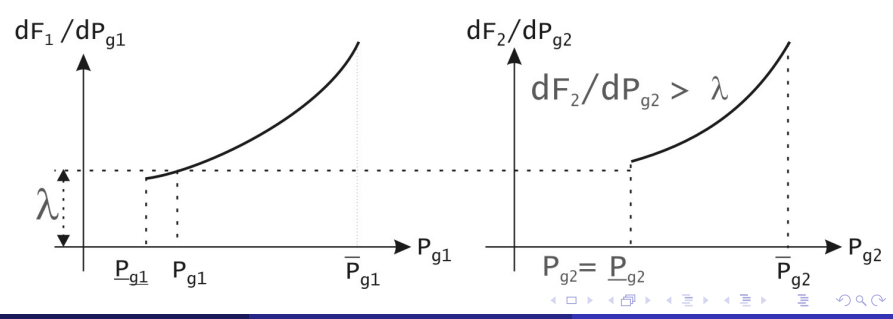

# Generalização para Várias Unidades (1)

Todas as unidades livres

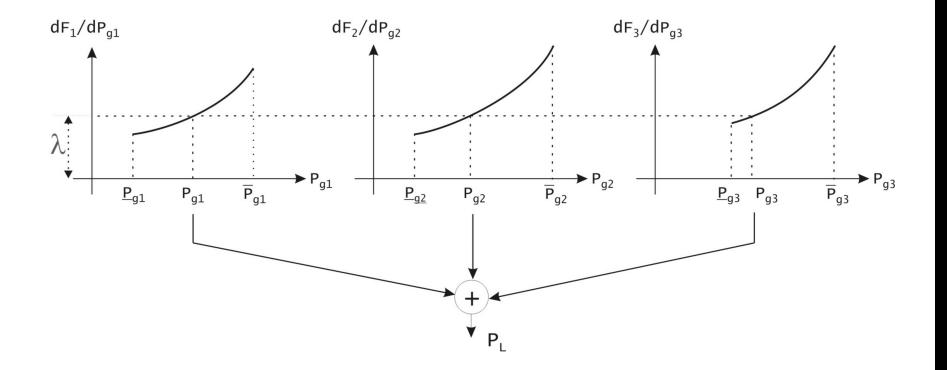

4 0 8

Þ

# Generalização para Várias Unidades (2)

Unidade 1 atinge limite superior

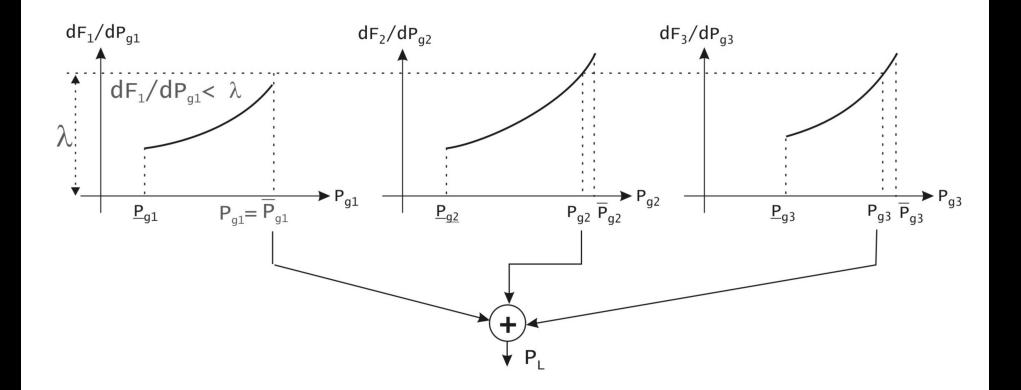

4 0 8

# Generalização para Várias Unidades (3)

Unidade 3 atinge limite inferior

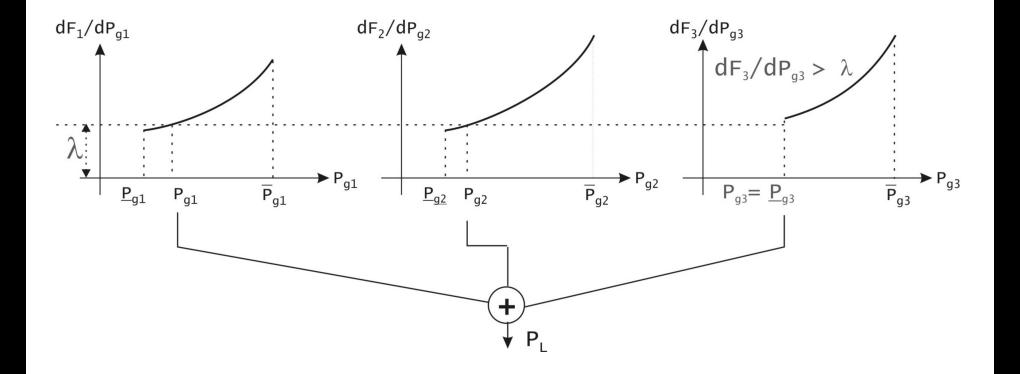

4 0 8

Dados das unidades geradoras:

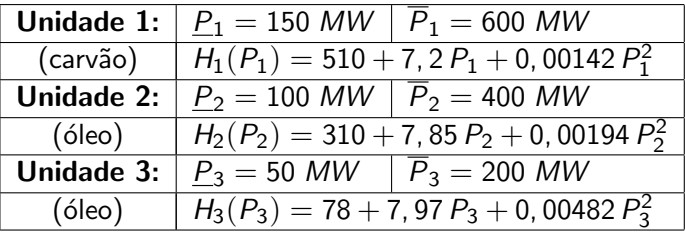

活

メロメ メ都 メメ きょくきょ

Dados das unidades geradoras:

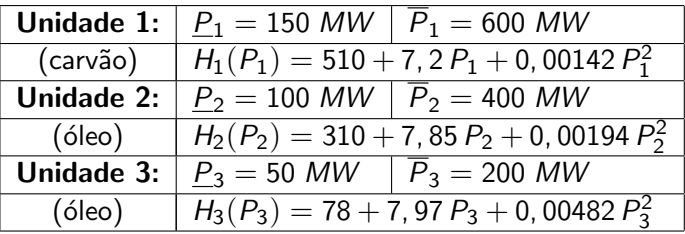

4 0 8

 $\bullet$  Custo dos combustíveis:  $f_{cav\tilde{a}o} = 1$ , 10 \$/MBtu e  $f_{\hat{o} \text{leo}} = 1,00 \text{ \$/M B}$ tu;

- 4 B K

Dados das unidades geradoras:

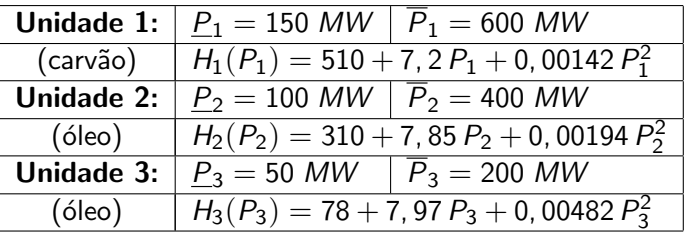

- $\bullet$  Custo dos combustíveis:  $f_{cav\tilde{a}o} = 1$ , 10 \$/MBtu e  $f_{\phi} = 1,00 \text{ \$/M B}$ tu;
- Carga:

$$
P_L = 850 \text{ MW}
$$

4 0 8

÷

す唐 ▶ す唐 ▶ ○

### · Funções-custo:

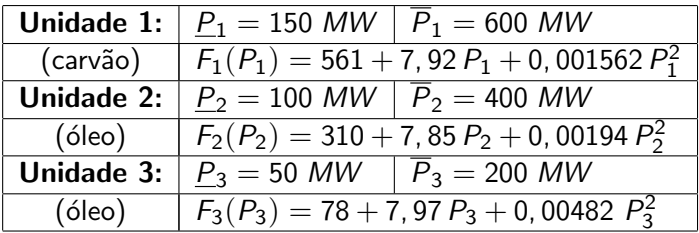

重

メロトメ団 トメ 君 トメ 君 ト

• Supor agora que  $f_{\text{cavão}} = 0$ , 90 \$/MBtu;

活

メロメ メ都 メメ きょくきょ

### Exemplo B:

- Supor agora que  $f_{\text{cavão}} = 0$ , 90 \$/MBtu;
- · Neste caso, as funções-custo tornam-se:

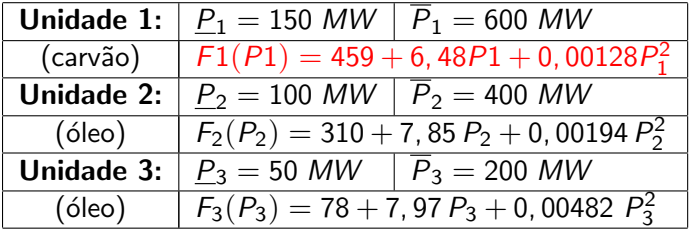

4 0 8

경어 지금에

## Exemplo B:

- Supor agora que  $f_{\text{cavão}} = 0$ , 90 \$/*MBtu*;
- · Neste caso, as funções-custo tornam-se:

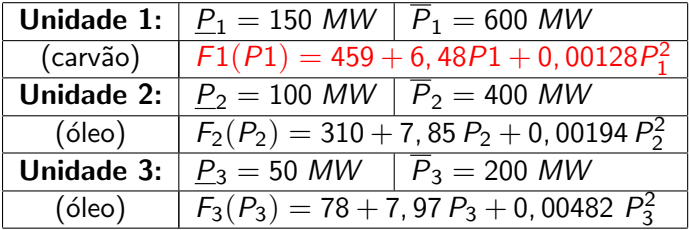

 $\bullet$  Resolver o problema de DE para o mesmo carregamento de 850 MW.

医毛囊 医牙骨下的

4 D F

 $1^{\mathsf{a}}$  Hipótese: três máquinas livres  $\Longrightarrow$  custos incrementais iguais:

$$
F'_1(P_1) = 6,48 + 0,00256 \ P_1 = \lambda \qquad P_1 = (\lambda - 6,48)/0,00256
$$
  
\n
$$
F'_2(P_2) = 7,85 + 0,00388 \ P_2 = \lambda \qquad P_2 = (\lambda - 7,85)/0,00388
$$
  
\n
$$
F'_3(P_3) = 7,97 + 0,00964 \ P_3 = \lambda \qquad P_3 = (\lambda - 7,97)/0,00964
$$

● Equação de balanço de potência:

$$
P_1 + P_2 + P_3 = 850
$$
  

$$
\frac{\lambda - 6.48}{0.00256} + \frac{\lambda - 7.85}{0.00388} + \frac{\lambda - 7.97}{0.00964} = 850 \implies \lambda = 8,284 \text{ $\frac{\lambda}{\lambda}$/MWh}
$$
  
• Despacho:

 $P_1 = 704.6$  MW  $P_2 = 111.8$  MW  $P_3 = 32.6$  MW

Inviável, porque  $P_1 > \overline{P}_1$  e  $P_3 < \underline{P}_3$ .

 $290$ 

• **2<sup>a</sup> Hipótese:** 
$$
P_1 = \overline{P}_1
$$
 e  $P_3 = \underline{P}_3$ . Neste caso:

 $P_1 = 600 \text{ MW}$ ,  $P_3 = 50 \text{ MW}$ ,  $P_2 = 850 - (600 + 50) = 200 \text{ MW}$ 

• Solução é ótima? É necessário testar condições de otimalidade:

$$
F'_1(P_1) < \lambda
$$
  

$$
F'_3(P_3) > \lambda
$$

•  $\lambda$  é igual ao custo incremental da unidade livre:

 $\lambda = F_2'(P_2) = 7,85 + 0,00388 \times 200 = 8,626 \text{ \$/} MWh$ 

$$
F'_1(\overline{P}_1) = 6,48 + 0,00256 \times 600 = 8,016 \text{ \AA} / \text{MWh}
$$
  

$$
F'_3(\underline{P}_3) = 7,97 + 0,00964 \times 50 = 8,452 \text{ \AA} / \text{MWh}
$$

Portanto:

 $\mathcal{F}'_1(\overline{\mathcal{P}}_1)<\lambda \quad \checkmark \quad \text{ mas } \quad \mathcal{F}'_3(\underline{\mathcal{P}}_3)\not>\lambda \quad \times \quad \Rightarrow \quad \text{Solução não é ótima!}$ 

<span id="page-93-0"></span> $QQ$ 

<span id="page-94-0"></span> $\mathcal{F}_1'(\mathcal{P}_1)<\lambda$  indica que hipótese  $\mathcal{P}_1=\overline{\mathcal{P}}_1$  é *válida*, enquanto que  $\mathcal{F}_3^7(\mathcal{P}_3) \ngtr \lambda$  indica que hipótese  $\mathcal{P}_3 = \underline{\mathcal{P}}_3$  está *incorreta*, e portanto esta última tem que ser revista. Consequentemente:

- $\mathcal{F}_1'(\mathcal{P}_1)<\lambda$  indica que hipótese  $\mathcal{P}_1=\overline{\mathcal{P}}_1$  é *válida*, enquanto que  $\mathcal{F}_3^7(\mathcal{P}_3) \ngtr \lambda$  indica que hipótese  $\mathcal{P}_3 = \underline{\mathcal{P}}_3$  está *incorreta*, e portanto esta última tem que ser revista. Consequentemente:
- $\mathbf{3}^{\mathsf{a}}$ . **Hipótese:**  $P_1 = \overline{P}_1$ ;  $P_2$  e  $P_3$  ambas livres, ou seja:

 $P_1 = 600$  MW e  $P_2 + P_3 = 850 - 600 = 250$  MW

 $\frac{\lambda-7,85}{0,00388} + \frac{\lambda-7,97}{0,00964} = 250$   $\implies \lambda = 8,576 \text{ $\frac{\Lambda}{9}$}$ /*MWh* 

- $\mathcal{F}_1'(\mathcal{P}_1)<\lambda$  indica que hipótese  $\mathcal{P}_1=\overline{\mathcal{P}}_1$  é *válida*, enquanto que  $\mathcal{F}_3^7(\mathcal{P}_3) \ngtr \lambda$  indica que hipótese  $\mathcal{P}_3 = \underline{\mathcal{P}}_3$  está *incorreta*, e portanto esta última tem que ser revista. Consequentemente:
- $\mathbf{3}^{\mathsf{a}}$ . **Hipótese:**  $P_1 = \overline{P}_1$ ;  $P_2$  e  $P_3$  ambas livres, ou seja:

$$
P_1 = 600 \text{ MW} \text{ e } P_2 + P_3 = 850 - 600 = 250 \text{ MW}
$$

$$
\frac{\lambda - 7.85}{0.00388} + \frac{\lambda - 7.97}{0.00964} = 250 \implies \lambda = 8,576 \text{ $\frac{\text{C}}{\text{S}}$} / \text{MWh}
$$

Despacho correspondente:

$$
P_1 = 600 \text{ MW} \qquad P_2 = 187, 1 \text{ MW} \qquad P_3 = 62, 9 \text{ MW}, \quad (\star)
$$

que é viável. Mas será ótimo?

<span id="page-96-0"></span>つへへ

- $\mathcal{F}_1'(\mathcal{P}_1)<\lambda$  indica que hipótese  $\mathcal{P}_1=\overline{\mathcal{P}}_1$  é *válida*, enquanto que  $\mathcal{F}_3^7(\mathcal{P}_3) \ngtr \lambda$  indica que hipótese  $\mathcal{P}_3 = \underline{\mathcal{P}}_3$  está *incorreta*, e portanto esta última tem que ser revista. Consequentemente:
- $\mathbf{3}^{\mathsf{a}}$ . **Hipótese:**  $P_1 = \overline{P}_1$ ;  $P_2$  e  $P_3$  ambas livres, ou seja:

$$
P_1 = 600 \text{ MW} \text{ e } P_2 + P_3 = 850 - 600 = 250 \text{ MW}
$$

$$
\frac{\lambda - 7.85}{0.00388} + \frac{\lambda - 7.97}{0.00964} = 250 \implies \lambda = 8,576 \text{ $\frac{\text{C}}{\text{S}}$} / \text{MWh}
$$

· Despacho correspondente:

$$
P_1 = 600 \text{ MW} \qquad P_2 = 187, 1 \text{ MW} \qquad P_3 = 62, 9 \text{ MW}, \quad (\star)
$$

que é viável. Mas será ótimo?

Para responder, verificar se  $F_1'(P_1) < \lambda$ . Como

<span id="page-97-0"></span>
$$
F_1'(\overline{P}_1) = 8,016 \text{ % } MWh \quad e \quad \lambda = 8,576 \text{ % } MWh
$$

a condição é cu[m](#page-98-0)prida e [o](#page-93-0) despacho  $(\bigstar)$  é ótimo[!](#page-94-0)

#### Comprovação:

Para comprovar a otimalidade do despacho anterior, vamos comparar os custos totais de produção dos dois despachos viáveis correspondentes às hipóteses 2 e 3:

<span id="page-98-0"></span>4 0 8

### Comprovação:

- Para comprovar a otimalidade do despacho anterior, vamos comparar os custos totais de produção dos dois despachos viáveis correspondentes às hipóteses 2 e 3:
- Custo total de produção do despacho da hipótese 2:

$$
F_{T,H2} = F_1(600) + F_2(200) + F_3(50) = 7254 \text{ } \frac{6}{5}h
$$

### Comprovação:

- Para comprovar a otimalidade do despacho anterior, vamos comparar os custos totais de produção dos dois despachos viáveis correspondentes às hipóteses 2 e 3:
- Custo total de produção do despacho da hipótese 2:

$$
F_{T,H2} = F_1(600) + F_2(200) + F_3(50) = 7254 \text{ } \frac{6}{5}h
$$

• Custo total de produção do despacho da hipótese 3:

 $F_{\text{T H3}} = F_1(600) + F_2(187, 1) + F_3(62, 9) = 7252, 8 \frac{\text{T}}{\text{F}}/h$ 

つひひ

### Comprovação:

- Para comprovar a otimalidade do despacho anterior, vamos comparar os custos totais de produção dos dois despachos viáveis correspondentes às hipóteses 2 e 3:
- Custo total de produção do despacho da hipótese 2:

$$
F_{T,H2} = F_1(600) + F_2(200) + F_3(50) = 7254 \text{ } \frac{6}{5}h
$$

• Custo total de produção do despacho da hipótese 3:

 $F_{\overline{1} H3} = F_1(600) + F_2(187, 1) + F_3(62, 9) = 7252, 8 \frac{6}{3}h$ 

Verifica-se portanto que, conforme se esperava,

$$
F_{T,H3} < F_{T,H2}
$$